### BROKER NEWS | CALIFORNIA

# Delegate authority to your team

Build your business with better online administration. With delegated authority, you can share your [account.kp.org](https://account.kp.org/static/bcssp/triage.html) data and transactions with other members of your team leaving you free to focus on your business. You'll have control over a team member's access rights. And you can authorize as many team members as you like.

#### Grant secure access to your team

Authorizing delegates is simple:

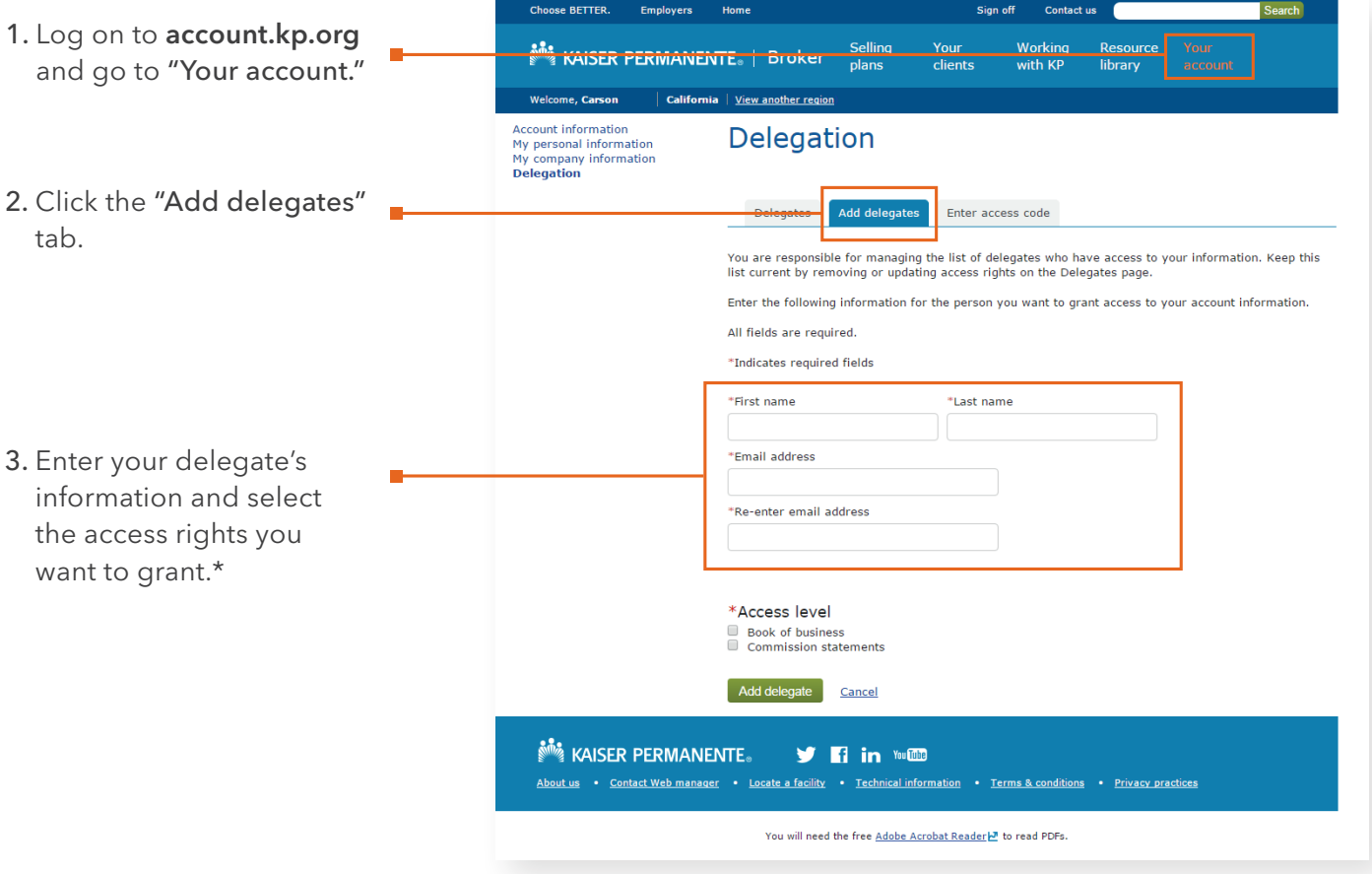

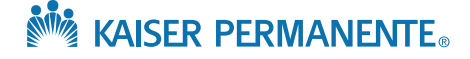

## How delegates confirm access

After you submit their information, delegates receive an email with a temporary access code that expires in seven days. To complete the process, they need to:

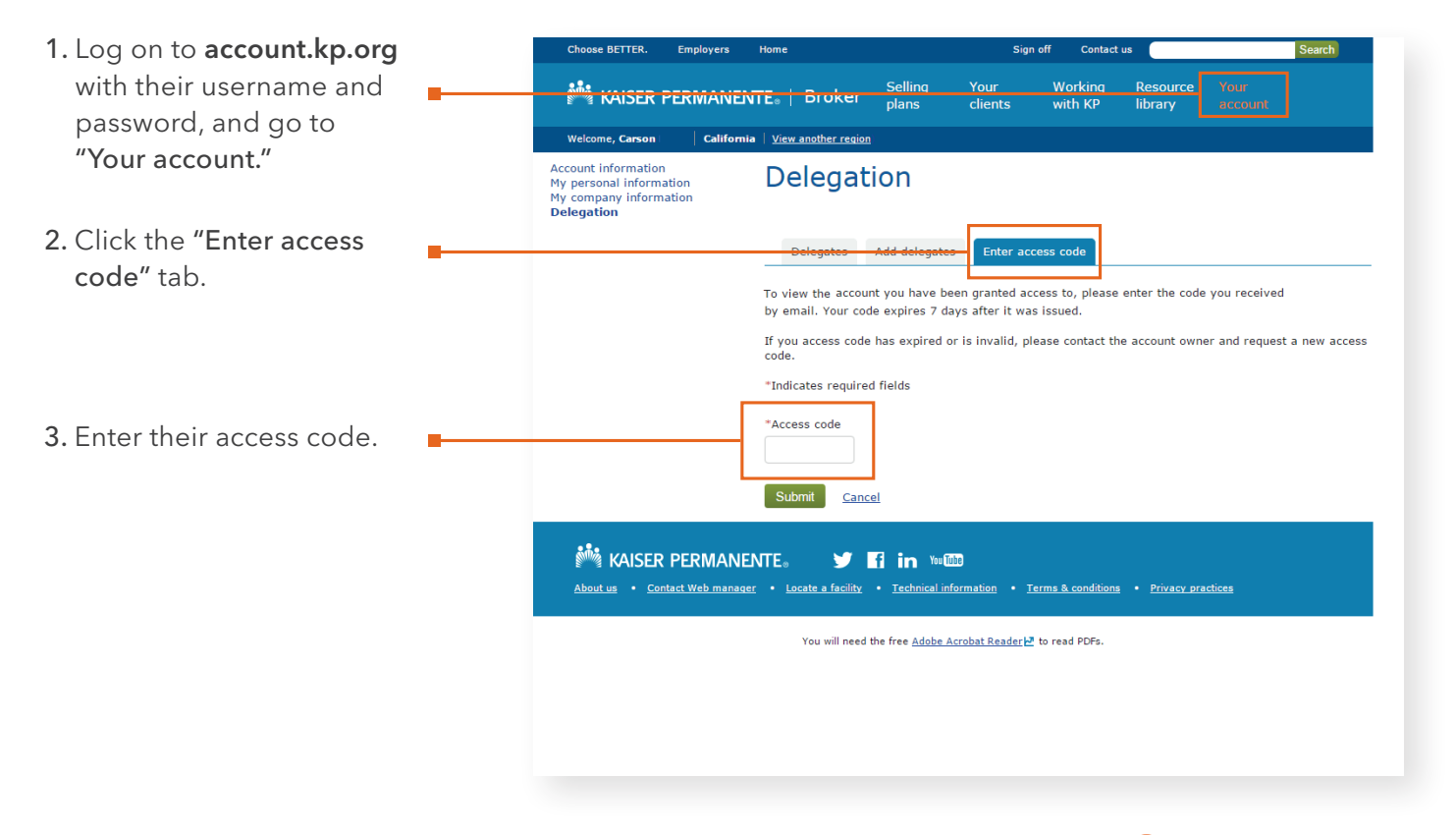

If delegates don't have an account at **[account.kp.org](https://account.kp.org/static/bcssp/triage.html)**, they'll need to register before getting access to your book of business.

#### Your authorized delegates can:

- view commission statements
- access book of business listings
- view and print contracts
- track membership
- support renewals
- view group details

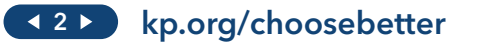

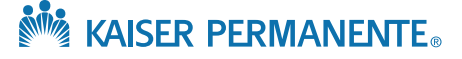

# Managing your delegates

You can manage access for your delegates through **[account.kp.org](https://account.kp.org/static/bcssp/triage.html)**:

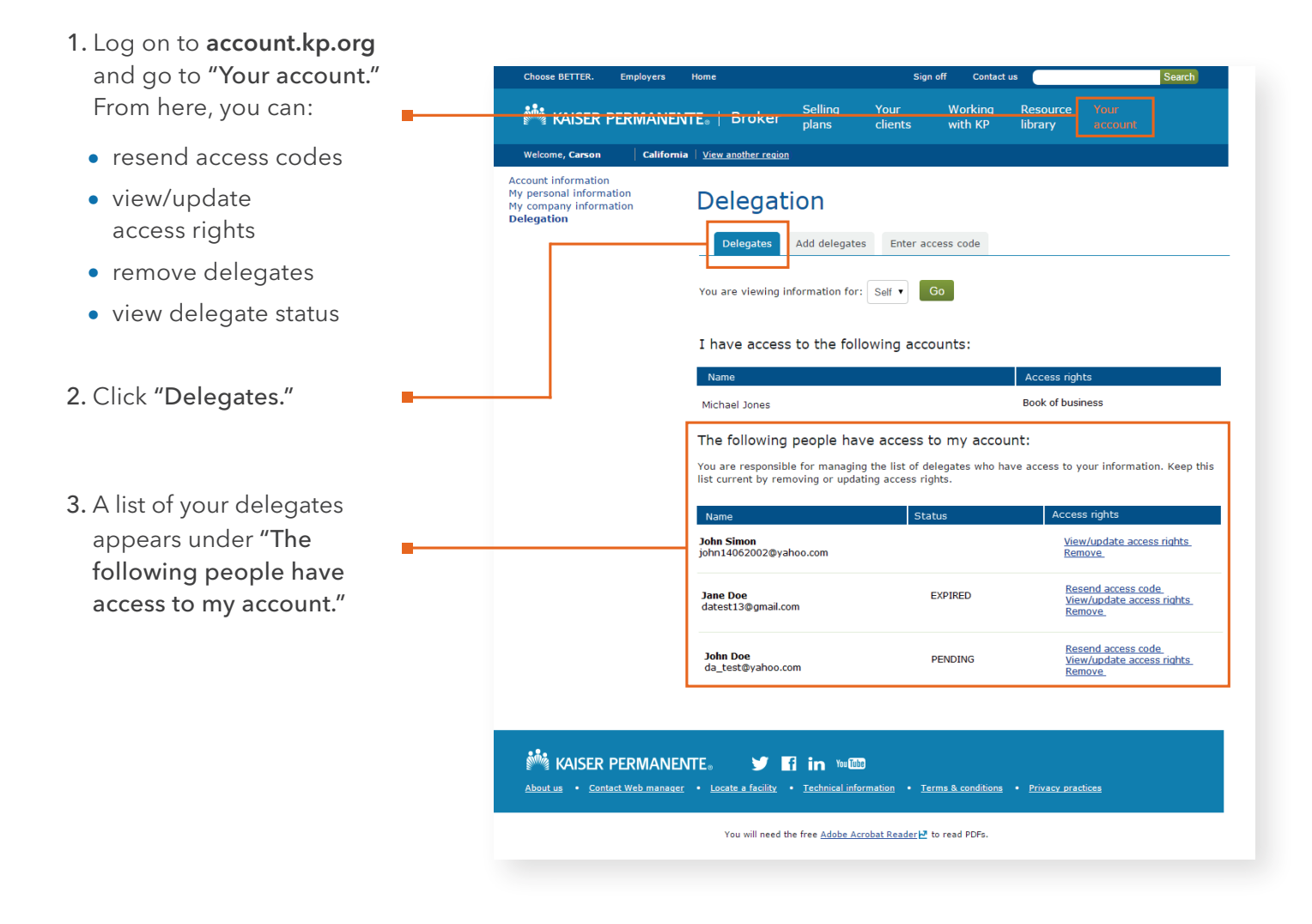

When you remove a delegate, the system immediately cuts off their access to your account information. The system also immediately stops a delegate's access if their delegator loses access. Delegators are responsible for maintaining access rights for their delegates.<sup>†</sup>

For any questions about delegated access, please contact your Kaiser Permanente representative or Broker Compensation Services at 800-440-2323.

\* Delegates can only have access to the same data or functionality as the delegator.

† Kaiser Permanente is not responsible for providing or removing access, or any actions delegates may perform.

Information may have changed since publication.

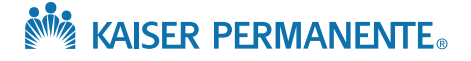